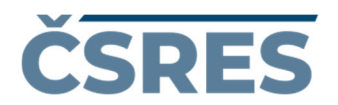

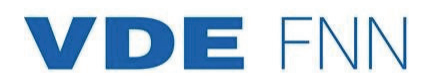

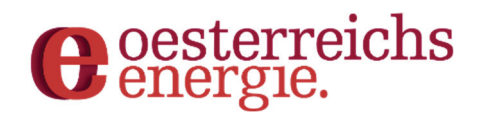

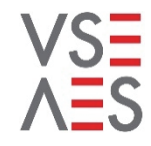

Verband Schweizerischer Elektrizitätsunternehmen Association des entreprises électriques suisses Associazione delle aziende elettriche svizzere

# **Technische Regeln für die Beurteilung von Netzrückwirkungen**

Teil B: Anforderungen und Beurteilung

Abschnitt III: Hochspannung

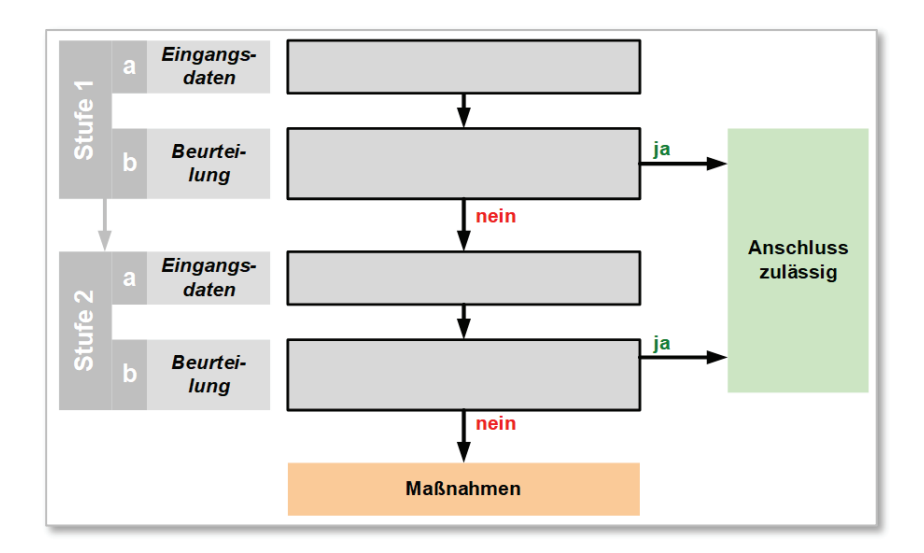

Dieses Dokument wurde erarbeitet unter der Verantwortung des internationalen Arbeitskreises EMC & Power Quality (D-A-CH-CZ).

3. Ausgabe, 2023

## **Impressum und Kontakt**

#### **Herausgeber**

#### **OE Oesterreichs Energie**  Brahmsplatz 3 A-1040 Wien akademie@oesterreichsenergie.at

#### **VSE Verband Schweizerischer Elektrizitätsunternehmen**

Hintere Bahnhofstrasse 10 CH-5000 Aarau www.strom.ch

#### **CSRES – Ceske sdruzeni regulovanych elektroenergetickych spolecnosti**

Na hroude 19/2149 10000 Praha 10 – Strasnice www.csres.cz

**Forum Netztechnik/Netzbetrieb im VDE (VDE FNN) VDE Verband der Elektrotechnik Elektronik Informationstechnik e. V.**  Bismarckstr. 33 10625 Berlin

#### **Copyright**

© VSE, OE, VDE FNN, CSRES

Dieses Dokument ist urheberrechtlich geschützt. Jegliche inhaltliche Veränderung ist untersagt. Die Autoren übernehmen keine Haftung für Fehler und behalten sich das Recht vor, dieses Dokument ohne weitere Ankündigungen jederzeit zu ändern.

## Inhalt

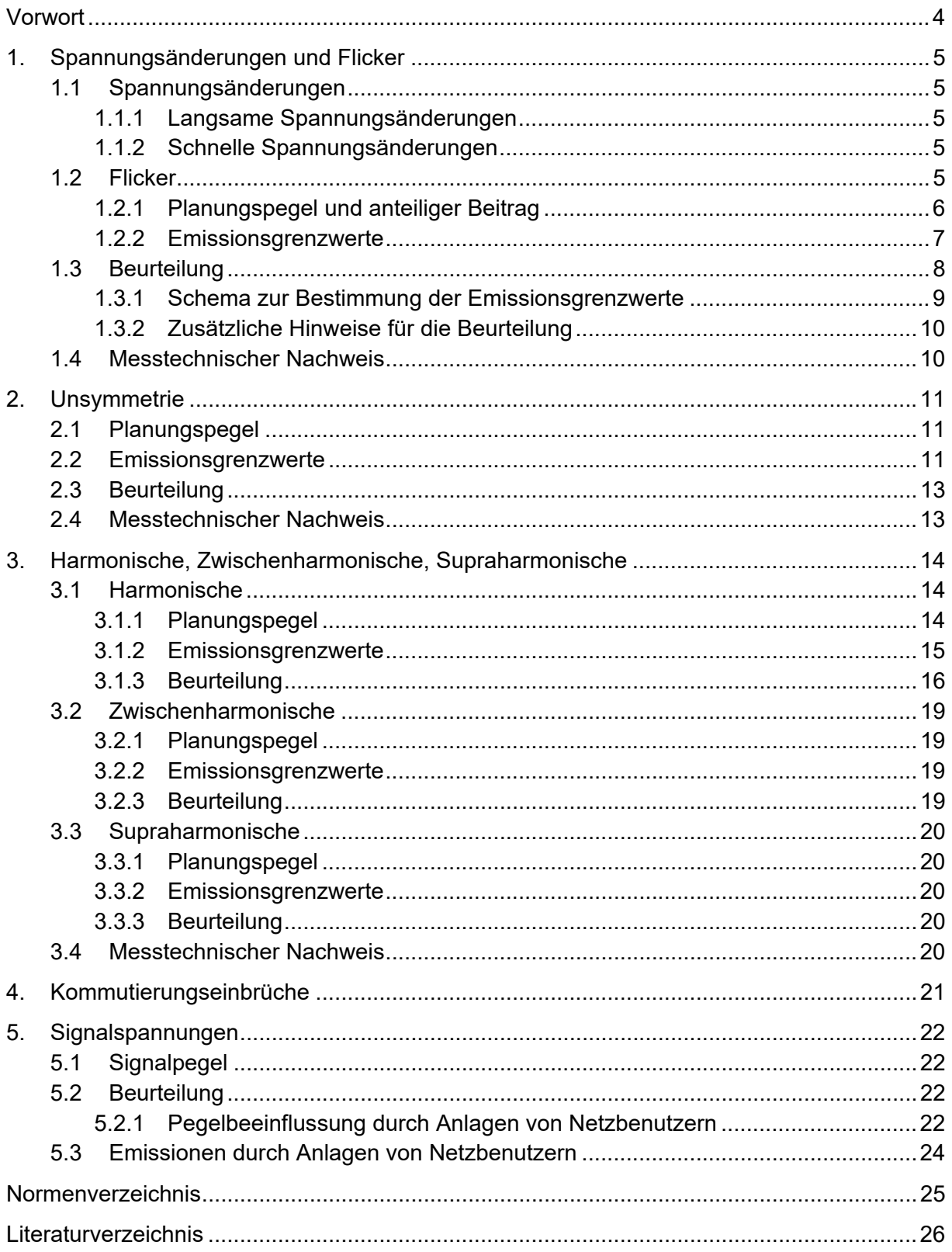

## **Vorwort**

Das vorliegende Dokument fasst die Beurteilungsverfahren und die Berechnung der Grenzwerte für Anlagen von Netzbenutzern zum Anschluss an das Hochspannungsnetz zusammen. Es stellt den letzten von drei Abschnitten im Teil B der 3. Ausgabe der D-A-CH-CZ Regeln zur Beurteilung von Netzrückwirkungen dar.

Die drei Abschnitte für Bewertungen in Niederspannung, Mittelspannung und Hochspannung sind unabhängig voneinander anwendbar. Grundsätzlich werden für die Anwendung der Dokumente allgemeine Kenntnisse und Spezifikationen aus Teil A: Grundlagen vorausgesetzt.

Das Dokument dient sowohl Netzbetreibern als auch Planern und Errichtern, die Netzrückwirkungen der Anlage eines Netzbenutzers im Rahmen der Planung sachgerecht zu beurteilen und entsprechende Emissionsgrenzwerte für einen netzverträglichen Betrieb vorzugeben. Darüber hinaus kann dadurch frühzeitig abgeschätzt werden, ob ggf. zusätzliche Maßnahmen zur Reduzierung der Emissionen erforderlich sind.

Werden durch den Netzbetreiber für die Anlage eines Netzbenutzers mit Anschluss an das Hochspannungsnetz Emissionsgrenzwerte vorgegeben, so wird die Durchführung einer entsprechenden Nachweismessung empfohlen.

Anlagen von Netzbenutzern zum Anschluss an das HS-Netz verfügen über Anschlussleistungen, welche keine Genehmigung im Rahmen einer vereinfachten Beurteilung (Stufe 1) zulassen. Deshalb wird in diesem Dokument nur eine Beurteilung angegeben, welche der detaillierten Beurteilung (Stufe 2) gleichzusetzen ist (siehe Teil A: Grundlagen).

#### *Anmerkung:*

*Es können nationale Regelwerke existieren, die sich in den Anforderungen möglicherweise von dem vorliegenden Dokument unterscheiden und Vorrang in der Anwendung haben.* 

## **1. Spannungsänderungen und Flicker**

## **1.1 Spannungsänderungen**

## **1.1.1 Langsame Spannungsänderungen**

Langsame Spannungsänderungen werden als relative Spannungsabweichung Δ*u* bewertet.

Planungspegel für langsame Spannungsänderungen in öffentlichen Hochspannungsnetzen werden nicht angegeben.

Anforderungen:

- Für **Bezugsanlagen** werden auf Grund der begrenzten Anzahl direkt an das Hochspannungsnetz angeschlossenen Anlagen von Netzbenutzern keine Werte vorgegeben.
- Im ungestörten Betrieb des Netzes darf der Betrag der von **allen Erzeugungs- und/oder Speicheranlagen** verursachten langsamen Spannungsänderung an keinem Verknüpfungspunkt in diesem Netz einen Wert von 2 % gegenüber der Spannung ohne Erzeugungs- und/oder Speicheranlagen überschreiten.

Der Netzbetreiber kann für langsame Spannungsänderungen davon abweichende Grenzwerte vorgeben, wenn die Art und Betriebsweise des Netzes dies erlauben beziehungsweise erfordern.

## **1.1.2 Schnelle Spannungsänderungen**

Planungspegel für schnelle Spannungsänderungen in öffentlichen Hochspannungsnetzen werden nicht angegeben.

Anforderungen:

• Die von einer einzelnen Anlage eines Netzbenutzers verursachte maximale Spannungsänderung darf 2 % nicht überschreiten.

Schnelle Spannungsänderungen von Anlagen mehrerer Netzbenutzer überlagern sich in der Regel nicht, es sei denn, die schnellen Spannungsänderungen treten synchronisiert auf.

## *Anmerkung:*

*Wenn die Spannung während eines Spannungsänderungsverlaufs abfällt, dann ist der resultierende d-Wert positiv. Wenn die Spannung während eines Spannungsänderungsverlaufs ansteigt, dann ist der resultierende d-Wert negativ [EN 61000-4-15].* 

## **1.2 Flicker**

Bei bekanntem relativen Spannungsänderungsverlauf *d*(*t*) kann der P<sub>st</sub>-Wert durch Rechnersimulation oder durch Rechnung nach dem analytischen Verfahren ermittelt werden (vgl. Teil A: Grundlagen). Nicht regelmäßige Spannungsänderungen können ausschließlich durch Messung oder spezielle Simulationen beurteilt werden.

#### **1.2.1 Planungspegel und anteiliger Beitrag**

Richtwerte für die Planungspegel sind:

$$
L_{\text{Pst HS}} = 0.7
$$
  

$$
L_{\text{Pit HS}} = 0.46
$$

Mit dem Ziel, eine Koordination der Emission auf der sicheren Seite durchführen zu können, legen die Netzbetreiber Planungspegel für die HöS-Netzebene fest. Richtwerte sind:

$$
L_{\text{Pst H\"os}} = 0,45
$$
  

$$
L_{\text{Plt H\"os}} = 0,30
$$

Der aus dem HöS-Netz in das HS-Netz übertragene maximal mögliche Flickerpegel beträgt:

$$
P_{\text{st H\"os/HS}} = T_{\text{Pst H\"os/HS}} \cdot L_{\text{Pst H\"os}}
$$
 (1-1)

Damit kann der anteilige Beitrag für alle Anlagen der Netzbenutzer im HS-Netz ermittelt werden.

$$
P_{\text{st HS ges}} = \sqrt[3]{L_{\text{Pst HS}}^3 - P_{\text{st HOS/HS}}^3}
$$
  
=  $\sqrt[3]{L_{\text{Pst HS}}^3 - (T_{\text{Pst HOS/HS}} \cdot L_{\text{Pst HOS}})^3}$  (1-2)

*LPst HS Planungspegel im HS-Netz* 

*Pst HS ges anteiliger Beitrag der Kurzzeit-Flickerstärke für alle Netzbenutzer, die direkt an ein HS - Netz angeschlossen sind Pst HöS/HS maximal möglicher übertragener Flickerpegel HöS/HS* 

*TPst HöS/HS Transferkoeffizient HöS/HS LPst HöS Planungspegel im HöS-Netz* 

Unter Berücksichtigung eines üblichen Transferkoeffizienten von *T*<sub>Pst HöS/HS</sub> = 1,0 kann der anteilige Beitrag zur Kurzzeit-Flickerstärke für die Gesamtheit aller Anlagen der HS-Netzbenutzer ermittelt werden:

$$
P_{\rm st\,HS\,ges} = 0.65
$$

*Anmerkung: Der Wert wurde sachgerecht auf 0,65 aufgerundet.* 

Für die Langzeit-Flickerstärke ergibt sich gemäß Gleichung (1-5):

$$
P_{\text{lt HS ges}} = 0.42
$$

Die Anwendung von Gleichung (1-2) bietet dem Netzbetreiber die Möglichkeit die Verträglichkeitskoordination für Flicker über alle Netzebenen hinweg individuell zu gestalten. Damit wird es möglich die vorhandenen Ressourcen sowohl in technischer als auch in wirtschaftlicher Sicht optimal zu nutzen. Falls die Spannungsebenen im Verantwortungsbereich verschiedener Netzbetreiber liegen, muss die Koordination in gemeinschaftlicher Abstimmung zwischen allen beteiligten Netzbetreibern erfolgen.

#### **1.2.2 Emissionsgrenzwerte**

Der anteilige Beitrag für eine Netzebene an der zulässigen gesamten Flickerstärke wird mit Hilfe eines Verteilungsschlüssels auf die einzelnen Netzbenutzer aufgeteilt.

HS-Netze sind bevorzugt vermascht und verfügen in der Regel über mehr als eine Einspeisung. Zur leistungsproportionalen Aufteilung des anteiligen Beitrages wird deshalb die fiktive Netzleistung S<sub>N HS</sub> eingeführt.

$$
S_{NHS} = \sum_{i=1}^{N} S_{i}
$$
 (1-3)

*SN HS fiktive Netzleistung des HS-Netzes Sr i Bemessungsleistung des HöS/HS-Einspeisetransformators i N Anzahl der Einspeisetransformatoren in das betrachtete HS-Netz* 

Die zulässigen Emissionsgrenzwerte der Anlage eines Netzbenutzers sind als Richtwerte anzusehen, die vom Netzbetreiber aufgrund von Planungsrechnungen in eigener Verantwortung angepasst werden können.

Die zulässige Emission der Anlage eines Netzbenutzers im HS-Netz beträgt

$$
P_{\text{stHS V}} = P_{\text{stHS ges}} \cdot \sqrt{\frac{S_{\text{A}}}{S_{\text{HS}}}}
$$
 (1-4)

$$
P_{\text{it HS V}} = 0.65 \cdot P_{\text{st HS V}} \tag{1-5}
$$

Die gesamte verfügbare Anschlussleistung des HS-Netzes S<sub>HS</sub> wird vom Netzbetreiber ermittelt. Unter Berücksichtigung der Faktoren  $k_{\rm B}$ ,  $k_{\rm E}$ ,  $k_{\rm S}$  kann sie aus der fiktiven Netzleistung näherungsweise bestimmt werden. Die Summe  $k_B + k_E + k_S$  kann größer als 1 sein.

$$
S_{HS} = (k_B + k_E + k_S) \cdot S_{NHS}
$$
 (1-6)

*Pst HS ges anteiliger Beitrag der Kurzzeit-Flickerstärke für alle Netzbenutzer, die direkt an ein HS - Netz angeschlossen sind* 

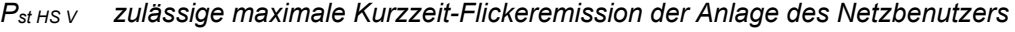

*Plt HS V zulässige maximale Langzeit-Flickeremission der Anlage des Netzbenutzers* 

*SA Anschlussleistung der Anlage des Netzbenutzers* 

- *SHS gesamte verfügbare Anschlussleistung des HS-Netzes*
- *SN HS fiktive Netzleistung des HS-Netzes*
- *kB Bezugsfaktor*
- *kE Erzeugerfaktor*
- *kS Speicherfaktor*

*Anmerkung:* 

Die Faktoren k<sub>B</sub>, k<sub>E</sub>, k<sub>S</sub> werden phänomenunabhängig festgelegt.

Bei kleinen Anschlussleistungen ergeben sich sehr kleine Emissionsgrenzwerte. Deshalb wird jeder Anlage eines Netzbenutzers ein Mindestwert von  $P_{\text{st HS V}} = 0.35$  bzw.  $P_{\text{lt HS V}} = 0.25$ zugestanden.

Ergeben die Berechnungen nach Gleichungen (1-4) und (1-5) Emissionsgrenzwerte  $P_{\text{st HS V}} > 0.5$ bzw. P<sub>lt HS V</sub> > 0,35, ist die maximal zulässige Emission für die Anlage des Netzbenutzers auf  $P_{\text{st HS V}}$  = 0,5 bzw.  $P_{\text{lt HS V}}$  = 0,35 begrenzt.

#### **1.3 Beurteilung**

Im HS-Netz wird die verkettete Spannung beurteilt.

Die Einhaltung der im Rahmen der Beurteilung ermittelten Anschlussbedingungen für Anlagen von Netzbenutzern bedeutet im Allgemeinen noch nicht, dass diese ohne weitere Auflagen betrieben werden dürfen. Vielmehr ist auch die Summenwirkung mit Anlagen weiterer Netzbenutzer zu beachten.

Die Beurteilung basiert auf regelmäßigen Spannungsänderungen. Es ist zu beachten, dass die ungünstigste flickerrelevante Leistungsänderung ΔS<sub>A</sub> eingesetzt wird.

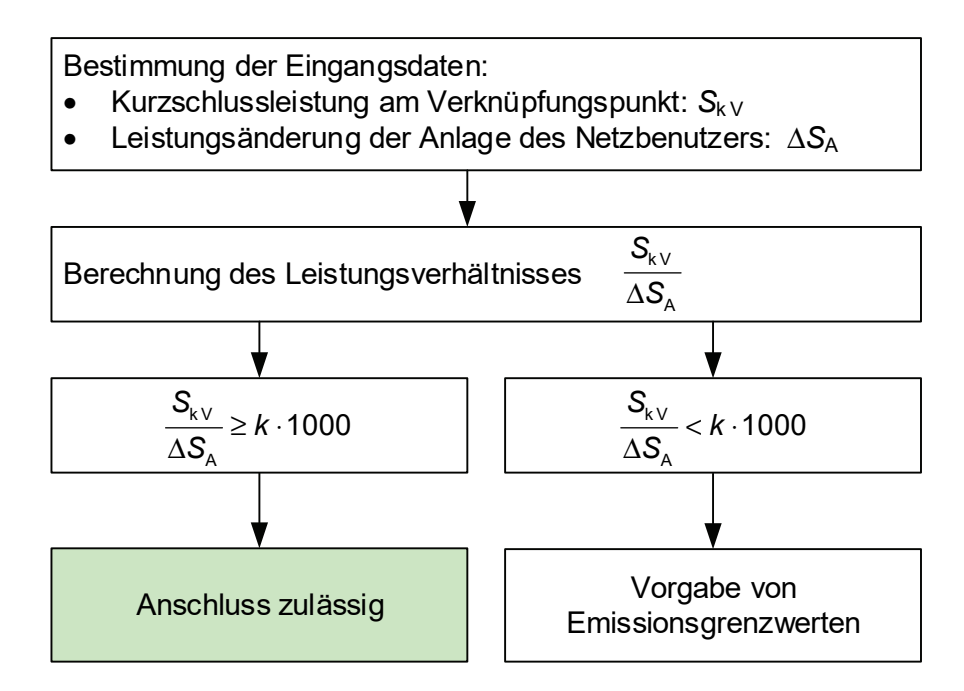

*Abb. 1-1 Schema zur Beurteilung Spannungsänderungen und Flicker* 

Der Faktor *k* ist nach Tabelle Tab. 1-1 zu wählen.

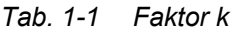

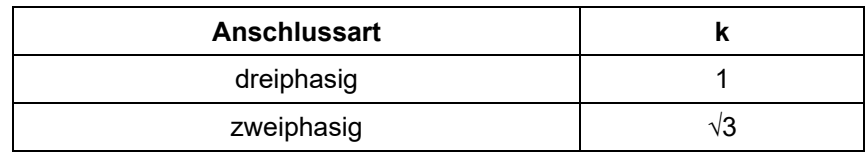

Ist die von der Anlage des Netzbenutzers zu erwartende, ungünstigste Wiederholrate bekannt, kann das Leistungsverhältnis *k*∙1000 in Abb. 1-1 entsprechend Tab. 1-2 für die Beurteilung verwendet werden. Ist die Leistungsänderung Δ*S*A deutlich größer als die Bemessungsleistung der Anlage des Netzbenutzers, dann ist ein k-Faktor größer als 1 zu berücksichtigen.

*Tab. 1-2 Grenzwerte des Leistungsverhältnisses bei verschiedenen Wiederholraten* 

| Wiederholrate r / min-1 | Leistungsverhältnis $S_{k\,V}$ / $\Delta S_A$      |  |  |
|-------------------------|----------------------------------------------------|--|--|
| r > 500                 | k:1000                                             |  |  |
| $10 \le r \le 500$      | $135 \cdot k \cdot \sqrt[3]{r/m}$ in <sup>-1</sup> |  |  |
| r < 10                  | k.300                                              |  |  |

#### **1.3.1 Schema zur Bestimmung der Emissionsgrenzwerte**

Für jede Anlage eines Netzbenutzers, welche die Bedingungen der detaillierten Beurteilung nicht erfüllt, ist eine individuelle Vorgabe von Emissionsgrenzwerten vorgesehen. Dies ist notwendig, da Anlagen von Netzbenutzern mit größerer Leistung ein größeres Netzgebiet beeinflussen können.

Das Schema zur Vorgehensweise bei der Berechnung der Emissionsgrenzwerte zeigt Abb. 1-2.

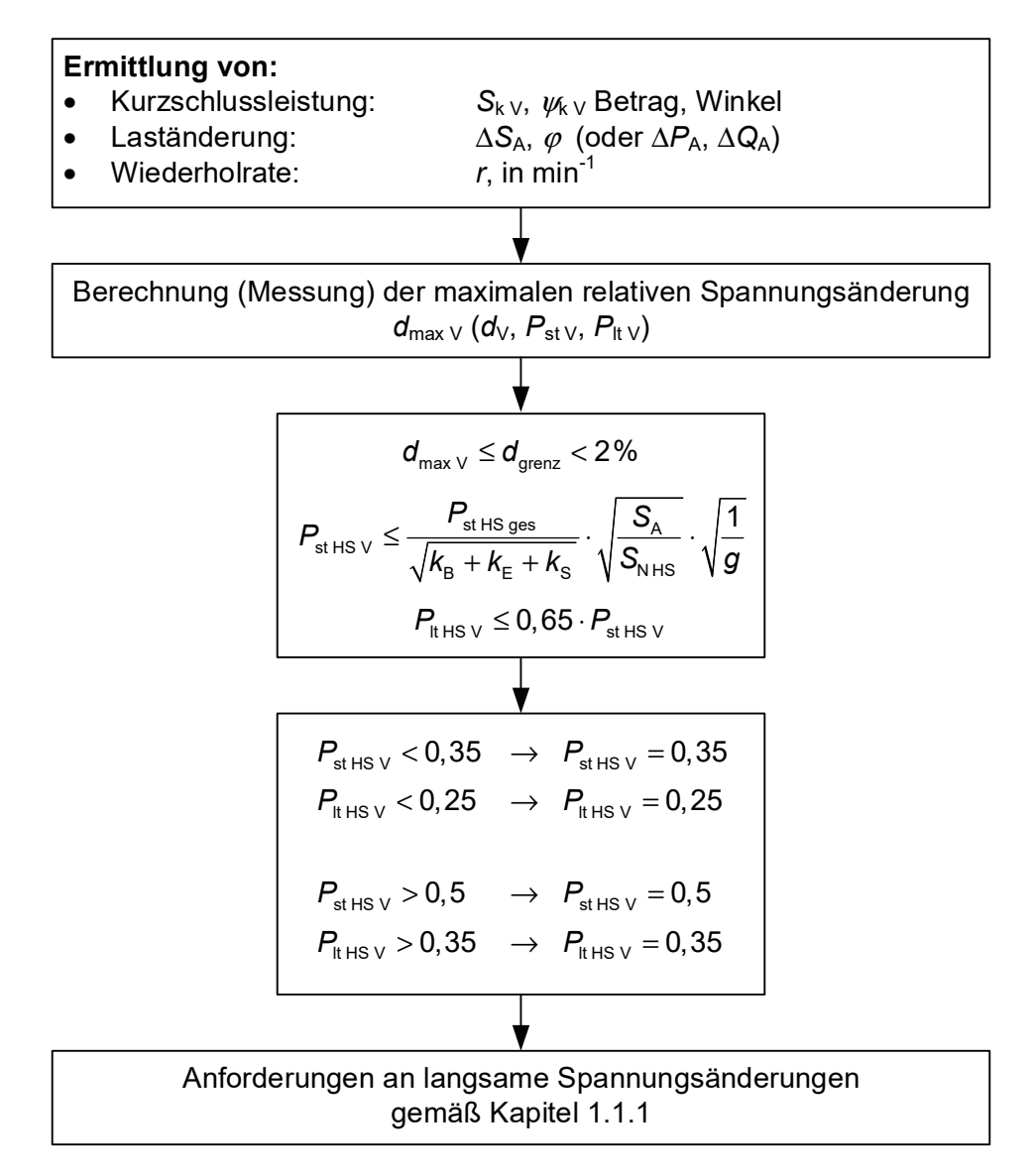

*Abb. 1-2 Schema zur Bestimmung der Emissionsgrenzwerte für schnelle Spannungsänderungen und Flicker* 

Die angegebenen Emissionsgrenzwerte sind Richtwerte, die in Abhängigkeit von der Anzahl der Flicker erzeugenden Lasten ggf. reduziert werden müssen.

## **1.3.2 Zusätzliche Hinweise für die Beurteilung**

Die Beurteilung der Anlage eines Netzbenutzers hat unter den folgenden Gesichtspunkten zu erfolgen:

- Bei der Festlegung der Langzeit-Flickerstärke der Anlage eines Netzbenutzers muss berücksichtigt werden, dass durch die Überlagerung mit Anlagen anderer Netzbenutzer und dem Flickeranteil aus dem übergeordneten Netz, der Summenpegel den gewählten Planungspegel an allen Verknüpfungspunkten im HS-Netz einhält.
- Maßgebend für das Verhalten einer Anlage ist die Kurzschlussleistung am Anschlusspunkt. Die am Anschlusspunkt erhaltenen Werte für Δ*u*, *d*, *P*st, *P*lt sind auf den Verknüpfungspunkt umzurechnen.
- Die Kurzschlussleistung am Verknüpfungspunkt  $S_{k}$  bzw. am Anschlusspunkt  $S_{k}$  wird vom Netzbetreiber festgelegt. Zur Ermittlung der relativen Spannungsänderung ist zusätzlich die Kenntnis der Laständerung in Form der Scheinleistungsänderung Δ*S*A der Anlage des Netzbenutzers oder des zu beurteilenden Gerätes erforderlich.
- Die Wiederholrate *r* ist bei der Beurteilung der Flickerstärke zu berücksichtigen. Die maximale Spannungsänderung *d*max durch den Betrieb der Anlage eines Netzbenutzers errechnet sich aus jener Leistungsänderung, die den größten Spannungssprung bzw. die größte Flickerstärke bewirkt.
- Es ist jene verkettete Spannung auszuwählen, in welcher die größten Spannungsänderungen auftreten. Nicht flickerwirksame transiente Spannungsänderungen sind für die Ermittlung von  $d_{\text{max,i}}$  nicht zu berücksichtigen.
- Die Emission der Anlage eines Netzbenutzers ist die Spannungsänderung *d* bzw. die Kurzzeit-Flickerstärke  $P_{st}$ , die allein durch die Laständerung dieser Anlage am Verknüpfungspunkt verursacht wird.
- Die Beobachtungszeit muss insbesondere den Teil der gesamten Betriebsdauer enthalten, in welcher die ungünstigste Folge von Spannungsänderungen erzeugt wird.
- Bei der Beurteilung von bereits vorhandenen Anlagen von Netzbenutzern sind sowohl die maximalen Werte von *d* als auch von  $P_{st}$  und  $P_{lt}$  durch Messung zu ermitteln. Insbesondere bei stochastischen Spannungsänderungen unregelmäßiger Höhe und Form kann eine sichere Beurteilung nur durch Messung erfolgen.
- Für Laständerungen, die nur einige Male am Tag auftreten (z.B. Zuschalten großer Lasten in der Anlage des Netzbenutzers), sind die Flicker-Grenzwerte nicht anzuwenden.

## **1.4 Messtechnischer Nachweis**

Zur Überprüfung der zulässigen Emission der Anlage eines Netzbenutzers bzw. zur Überprüfung der gesamten Emission der Anlagen aller Netzbenutzer sind die 95-%-Wahrscheinlichkeitswerte über eine Woche zu beurteilen:

• *P*lt HS V 95% und *P*st HS V 95% dürfen an keinem Verknüpfungspunkt im Netz die zulässigen Werte  $P_{\text{lt HS V}}$  und  $P_{\text{st HS V}}$  überschreiten.

Außerdem darf kein Einzelwert der Kurzzeit-Flickerstärke größer als 1,3 · P<sub>st HS V</sub> sein.

• *P*<sub>It HS ges 95% und  $P_{\text{st HS}}$  ges 95% dürfen an keinem Verknüpfungspunkt im Netz die zulässigen</sub> Werte  $P_{\text{lt HS}}$  and  $P_{\text{st HS}}$  and we uperschreiten.

Außerdem darf kein Einzelwert der Kurzzeit-Flickerstärke größer als 1,3 · P<sub>st HS ges</sub> sein.

## *Anmerkung:*

*Beim messtechnischen Nachweis ist ggf. der Hintergrundpegel zu berücksichtigen.* 

## **2. Unsymmetrie**

Die Bestimmung von Emissionsgrenzwerten der Anlage eines Netzbenutzers geht im Grundsatz von einer Allokation eines zulässigen Beitrages zum Unsymmetriegrad der Spannung aus. Zur einfacheren Bewertung wird dieser üblicherweise als Gegensystemstrom der Anlage des Netzbenutzers ausgedrückt.

Besteht die Anlage eines Netzbenutzers aus unsymmetrisch angeschlossenen Erzeugungseinheiten und/oder Speichereinheiten und/oder Verbrauchsgeräten, sind diese derart auf die Außenleiter zu verteilen, so dass im Betrieb der Gegensystemstrom der Anlage des Netzbenutzers möglichst gering ist.

Bei mehreren zweiphasig angeschlossenen Anlagen von Netzbenutzern (z.B. Bahnstromversorgung mit Wechselspannung) wird empfohlen die Phasenzuordnung zwischen allen entsprechenden Anlagen im HS-Netz zu koordinieren.

#### **2.1 Planungspegel**

Als Richtwert für den Planungspegel des Unsymmetriegrades der Spannung ist in [IEC 61000-3-13]  $L_{U2}$  = 1,4 % angegeben.

*Anmerkung: Der tiefgestellte Index "2" steht für Gegensystem.* 

#### **2.2 Emissionsgrenzwerte**

HS-Netze sind bevorzugt vermascht und verfügen in der Regel über mehr als eine Einspeisung. Die Vereinfachungen, welche den Gleichungen zur Berechnung von Emissionsgrenzwerten in NSund MS-Netzen zugrunde liegen, sind deshalb nicht anwendbar.

Die Gleichung zur Berechnung des Emissionsgrenzwertes basiert auf dem Verfahren für HS-Netze nach [IEC 61000-3-13]. Durch vereinfachende Annahmen und geeignete Zusammenfassungen bzw. Umstellungen ergibt sich:

$$
I_{2\,\mathrm{V}} = \frac{s}{1000} \cdot \sqrt{\frac{S_{k\,\mathrm{V}}}{S_{A}}} \cdot \sqrt{\frac{S_{k\,\mathrm{V}}}{(k_{B} + k_{E} + k_{S}) \cdot S_{N\,\mathrm{HS}}}} \cdot I_{A}
$$
 (2-1)

- *SA Anschlussleistung der Anlage des Netzbenutzers*
- *Sk V Kurzschlussleistung*
- *kB Bezugsfaktor*
- *kE Erzeugerfaktor*
- *kS Speicherfaktor*
- *I2 V zulässiger Gegensystemstrom der Anlage des Netzbenutzers*
- *IA Anlagenstrom*
- *s Proportionalitätsfaktor der Unsymmetrie*
- *SN HS fiktive Netzleistung des HS-Netzes*

#### *Anmerkung:*

Die Faktoren k<sub>B</sub>, k<sub>E</sub>, k<sub>S</sub> werden phänomenunabhängig festgelegt.

Der Proportionalitätsfaktor *s* wird maßgeblich durch die Charakteristik des HS-Netzes, ausgedrückt durch dessen Vermaschung und Verdrillung der Leitungen, bestimmt und gemäß folgender Gleichung berechnet:

$$
s = \sqrt{1 - k_{\text{NHS}}} \cdot G_{\text{unHS}} \cdot 1000 \tag{2-2}
$$

*s Proportionalitätsfaktor der Unsymmetrie* 

*kN HS für das HS-Netz reservierter Anteil am anteiligen Beitrag* 

*Gun HS anteiliger Beitrag des HS-Netzes* 

Richtwerte für die Parameter in Gleichung (2-2) sowie die daraus resultierenden Werte für den Proportionalitätsfaktor s sind in Tab. 2-1 angegeben.

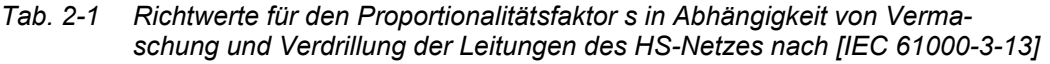

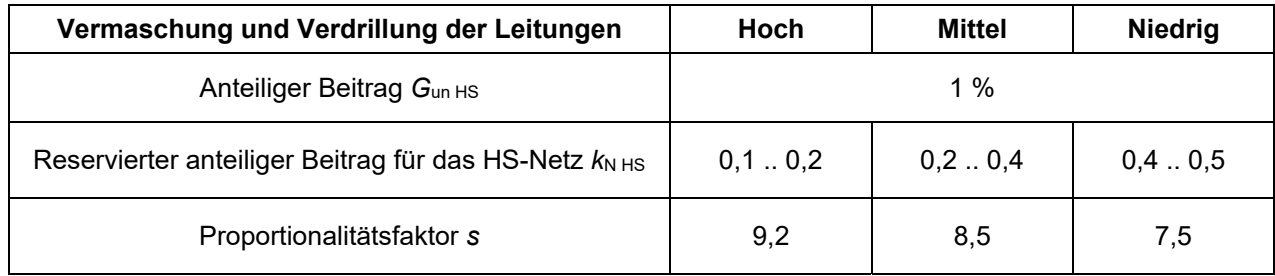

*Anmerkung 1:* 

*Für Anschlusskonfigurationen ohne ausgedehntes HS-Netz ist üblicherweise nur mit einem sehr geringen Beitrag zur Unsymmetrie durch das Netz zu rechnen. Deshalb wird in solchen Fällen ein Proportionalitätsfaktor s = 9,2 empfohlen.* 

Gleichung (2-1) kann zu unverhältnismäßig kleinen Emissionsgrenzwerten führen. Deshalb wird jeder Anlage des Netzbenutzers unabhängig von ihrer Größe ein Beitrag zum Unsymmetriegrad der Spannung von  $k_{U2}$  = 0,2% zugestanden. Der zulässige Gegensystemstrom  $I_{2}$ <sub>V</sub> ergibt sich dann zu

$$
I_{2\,\vee} = \frac{1}{500} \cdot \frac{S_{k\,\vee}}{\sqrt{3} \cdot U_{\vee}}
$$
 (2-3)

*Sk V Kurzschlussleistung* 

*I2 V zulässiger Gegensystemstrom der Anlage des Netzbenutzers* 

*UV verkettete Spannung* 

Die entsprechende unsymmetrische Leistung berechnet sich nach

$$
S_{A \text{ un}} = \frac{1}{500} \cdot S_{k \text{ v}}
$$
 (2-4)

*Sk V Kurzschlussleistung* 

*SA un unsymmetrische Leistung der Anlage des Netzbenutzers* 

#### **2.3 Beurteilung**

Eine Beurteilung ist für Anlagen von Netzbenutzern zum Anschluss an das HS-Netz nicht vorgesehen.

#### **2.4 Messtechnischer Nachweis**

Nachweismessungen zur Bewertung der Emission der Anlage eines Netzbenutzers sind grundsätzlich am entsprechenden Punkt im HS-Netz durchzuführen.

Weitere Hinweise zu Nachweismessungen sind im Teil A: Grundlagen zu finden.

## **3. Harmonische, Zwischenharmonische, Supraharmonische**

Die Bestimmung von Emissionsgrenzwerten der Anlage des Netzbenutzers geht im Grundsatz von einer Allokation zulässiger Beiträge zur Verzerrung der Spannung aus. Zur einfacheren Bewertung werden diese üblicherweise als harmonische, zwischenharmonische oder supraharmonische Ströme der Anlage des Netzbenutzers ausgedrückt.

Werden Nieder- und Mittelspannungsnetze typischerweise als einfach gespeiste Strahlennetze (bzw. offene Ringe) betrieben, ist ein Hochspannungsnetz üblicherweise vermascht und wird durch mehrere Einspeisepunkte versorgt. Die Gleichungen zur Berechnung der Emissionsgrenzwerte unterscheiden sich deshalb zwischen Nieder-/Mittelspannung und Hochspannung.

## **3.1 Harmonische**

## **3.1.1 Planungspegel**

Richtwerte für Planungspegel für Oberschwingungsspannungen in öffentlichen Hochspannungsnetzen sind in [IEC 61000-3-6] angegeben.

| chen Hochspannungsheizen (Kichtwerte gemaß ji $\sim$ 01000-5-01) |                                         |                     |                                   |   |                                                                 |  |  |  |
|------------------------------------------------------------------|-----------------------------------------|---------------------|-----------------------------------|---|-----------------------------------------------------------------|--|--|--|
| ungeradzahlige<br>Oberschwingungen                               |                                         |                     |                                   |   | geradzahlige<br>Oberschwingungen                                |  |  |  |
| keine Vielfache von 3                                            |                                         | Vielfache von 3     |                                   |   |                                                                 |  |  |  |
| $\mathbf{v}$                                                     | Oberschwingungs-<br>spannung in %       | $\mathbf{v}$        | Oberschwingungs-<br>spannung in % | ν | Oberschwingungs-<br>spannung in %                               |  |  |  |
| 5                                                                | 2,0                                     | 3                   | 2,0                               | 2 | 1,4                                                             |  |  |  |
| 7                                                                | 2,0                                     | 9                   | 1,0                               | 4 | 0,8                                                             |  |  |  |
| 11                                                               | 1,5                                     | 15                  | 0,3                               | 6 | 0,4                                                             |  |  |  |
| 13                                                               | 1,5                                     | 21                  | 0,2                               | 8 | 0,4                                                             |  |  |  |
| $17 \leq v \leq 37$                                              | 1,2 $\cdot \left( \frac{17}{v} \right)$ | $27 \leq v \leq 39$ | 0,2                               |   | $10 \le v \le 40$ 0.19 $\cdot \left(\frac{10}{v}\right)$ + 0.16 |  |  |  |

*Tab. 3-1 Planungspegel für die Oberschwingungsanteile der Spannung in öffentlichen Hochspannungsnetzen (Richtwerte gemäß [IEC 61000-3-6])* 

#### **3.1.2 Emissionsgrenzwerte**

Alle Grenzwerte für Oberschwingungen mit der Ordnungszahl v beziehen sich auf die entsprechende harmonische Untergruppe gemäß [EN 61000-4-7].

Die allgemeine Gleichung zur Berechnung des Emissionsgrenzwertes einer Stromharmonischen der Ordnungszahl ν einer Anlage des Netzbenutzers am Verknüpfungspunkt lautet:

$$
I_{\text{value}} = \frac{q_{\text{value}}}{10000} \cdot \frac{1}{k_{\text{value}}} \cdot \sqrt{\frac{S_{k\text{}}}{S_A}} \cdot \sqrt{\frac{S_{k\text{}}}{(k_B + k_E + k_S) \cdot S_{N\text{}}}} \cdot I_A
$$
 (3-1)

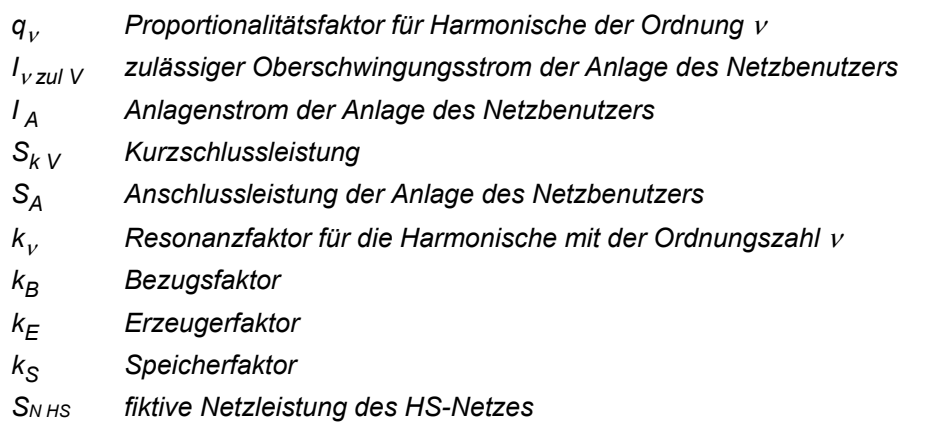

#### *Anmerkung:*

Die Faktoren k<sub>B</sub>, k<sub>E</sub>, k<sub>S</sub> werden phänomenunabhängig festgelegt.

Tab. 3-2 enthält Richtwerte für den Proportionalitätsfaktor qν.

| $\mathbf v$             | $q_v$ | $\mathbf{v}$ | $q_v$ | $\mathbf v$ | $q_v$ |
|-------------------------|-------|--------------|-------|-------------|-------|
| $\overline{2}$          | 6,1   | 15           | 1,3   | 28          | 0,9   |
| 3                       | 11,0  | 16           | 1,8   | 29          | 2,0   |
| $\overline{\mathbf{4}}$ | 4,8   | 17           | 4,8   | 30          | 0,9   |
| $\sqrt{5}$              | 20,9  | 18           | 1,5   | 31          | 1,8   |
| $\,6$                   | 2,6   | 19           | 3,8   | 32          | 0,8   |
| $\overline{7}$          | 12,5  | 20           | 1,4   | 33          | 0,4   |
| $\bf 8$                 | 2,4   | 21           | 0,8   | 34          | 0,8   |
| 9                       | 3,5   | 22           | 1,2   | 35          | 1,5   |
| 10                      | 3,5   | 23           | 3,2   | 36          | 0,7   |
| 11                      | 8,8   | 24           | 1,1   | 37          | 1,4   |
| 12                      | 2,7   | 25           | 2,7   | 38          | 0,7   |
| 13                      | 6,4   | 26           | 1,0   | 39          | 0,4   |
| 14                      | 2,2   | 27           | 0,5   | 40          | 0,7   |

*Tab. 3-2 Richtwerte für den Proportionalitätsfaktor q*ν *zur Berechnung der zulässigen Oberschwingungsströme* 

Es wird empfohlen die *k*-Faktoren in Gleichung (3-1) individuell für das betrachtete Netz zu bestimmen.

#### **3.1.3 Beurteilung**

Sind Angaben über den Anteil oberschwingungserzeugender Einzelgeräte bzw. Einheiten innerhalb der Anlage des Netzbenutzers bekannt, so kann auf Basis folgender Gleichungen ein Grenzverhältnis  $S_{OS}/S_A$  berechnet werden:

$$
\frac{S_{\rm OS}}{S_{\rm A}} = \frac{1}{\sqrt{500}} \cdot \sqrt{\frac{S_{\rm k \, \rm V}}{S_{\rm A}}} \tag{3-2}
$$

*SOS oberschwingungserzeugender Anteil der Anschlussleistung der Anlage des Netzbenutzers* 

*SA Anschlussleistung der Anlage des Netzbenutzers* 

*Sk V Kurzschlussleistung* 

Die Beurteilung beruht darauf, dass alle nennenswerten oberschwingungserzeugenden Geräte in der Anlage eines Netzbenutzers zu einer resultierenden oberschwingungserzeugenden Gesamtleistung S<sub>OS</sub> zusammengefasst werden.

Zur Bestimmung des oberschwingungserzeugenden Anteils der Anschlussleistung der Anlage des Netzbenutzers werden unter Berücksichtigung ggf. vorhandener Gleichzeitigkeiten alle oberschwingungserzeugenden Geräte in drei Gruppen (vgl. Abschnitt 6.7 im Teil A: Grundlagen) eingeteilt und deren Gesamtleistung nach folgender Gleichung bestimmt.

$$
S_{OS} = \frac{1}{2} \cdot S_{Gr1} + S_{Gr2} + 2 \cdot S_{Gr3}
$$
 (3-3)

- *SOS oberschwingungserzeugender Anteil der Anschlussleistung der Anlage des Netzbenutzers SGr1 Gesamtleistung aller Geräte, welche der Gruppe 1 (THDi < 25 %) zugeordnet sind SGr2 Gesamtleistung aller Geräte, welche der Gruppe 2 (25 %* ≤ *THDi < 50 %) zugeordnet sind*
- *SGr3 Gesamtleistung aller Geräte, welche der Gruppe 3 (THDi* ≥ *50 %) zugeordnet sind*

Übersteigt S<sub>OS</sub> den Betrag von S<sub>A</sub> so ist S<sub>OS</sub> gleich S<sub>A</sub> zu setzen. Bei der Summenbildung werden die Bemessungsleistungen verwendet. Enthält eine Anlage des Netzbenutzers neben oberschwingungserzeugenden Verbrauchsgeräten auch oberschwingungserzeugende Geräte für Erzeugung und/oder Speicherung, sind deren Bemessungsleistungen ohne Vorzeichen zu berücksichtigen.

Die Beurteilung erfolgt gemäß dem Ablaufschema in Abb. 3-1.

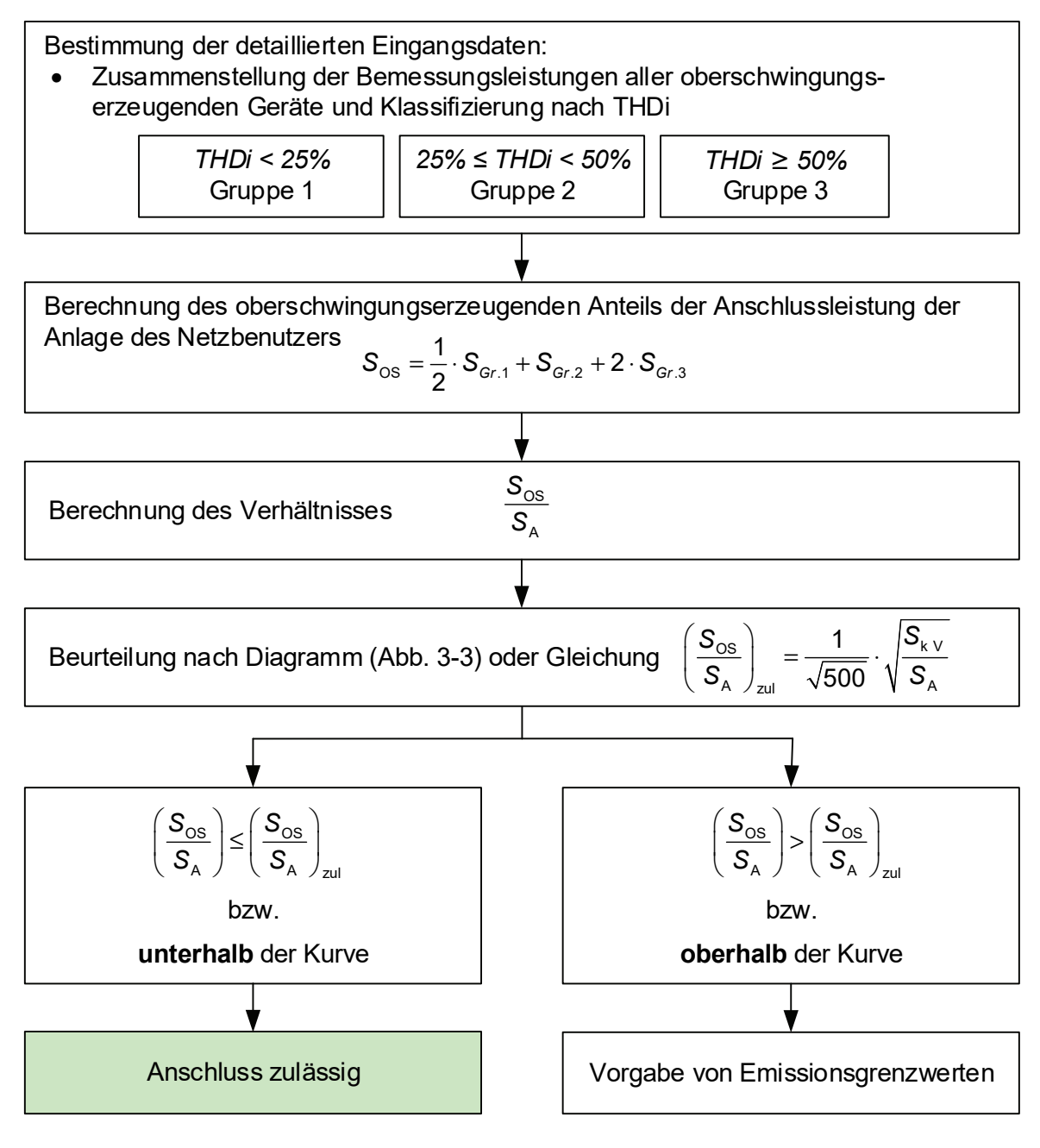

*Abb. 3-1 Schema zur Beurteilung* 

Der Anschluss der Anlage des Netzbenutzers ist ohne Maßnahmen zulässig, wenn das Wertepaar [*S*k V/*S*A; *S*OS/*S*A] im Diagramm in Abb. 3-2 unterhalb der markierten Kurve liegt. Falls das Wertepaar [*S*k V/*S*A; *S*OS/*S*A] im Bereich oberhalb der markierten Kurve liegt, sind Emissionsgrenzwerte zu berechnen, welche von der Anlage des Netzbenutzers einzuhalten sind.

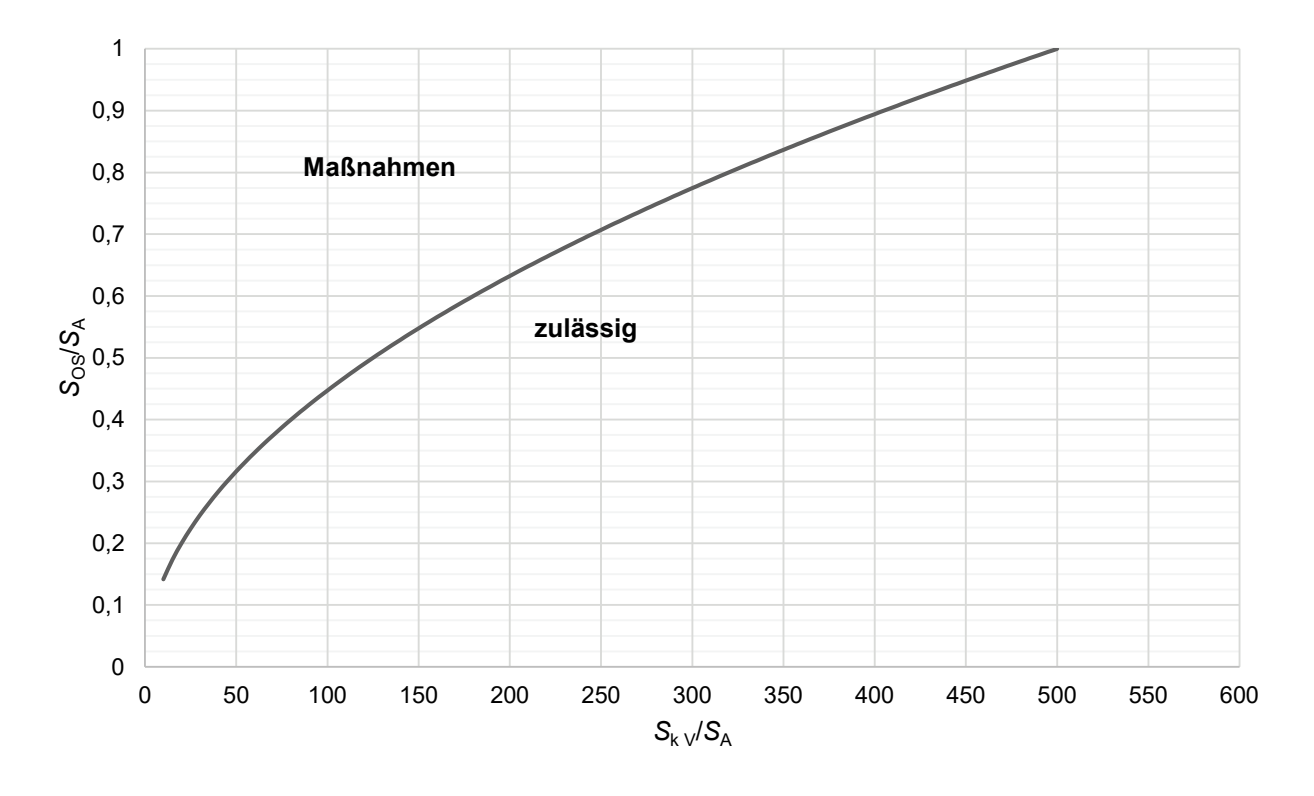

*Abb. 3-2 Diagramm für die Beurteilung* 

#### **3.2 Zwischenharmonische**

#### **3.2.1 Planungspegel**

Richtwerte für Planungspegel für Zwischenharmonische sind auf internationaler Ebene in Erarbeitung.

#### **3.2.2 Emissionsgrenzwerte**

Alle Grenzwerte für Zwischenharmonische mit der Ordnungszahl *µ* beziehen sich auf die entsprechende zwischenharmonische Untergruppe gemäß [EN 61000-4-7].

Die allgemeine Gleichung zur Berechnung der Emissionsgrenzwerte lautet:

$$
I_{\mu \text{zul}} = \frac{1}{k_{\mu}} \cdot \frac{g_{\mu}}{100} \cdot \frac{S_{k \text{ V}}}{S_{A}} \cdot I_{A}
$$
 (3-4)

*g*<sup>μ</sup> *Proportionalitätsfaktor für Zwischenharmonische der Ordnung µ* 

*I* <sup>μ</sup>*zul zulässiger zwischenharmonischer Strom* 

- *IA Anlagenstrom der Anlage des Netzbenutzers*
- *Sk V Kurzschlussleistung*
- *SA Anschlussleistung der Anlage des Netzbenutzers*
- *k*μ *Resonanzfaktor für die Zwischenharmonische mit der Ordnungszahl µ*

Für die Zwischenharmonische *µ* der Anlage eines Netzbenutzers gelten die Proportionalitätsfaktoren *g*µ nach Tabelle Tab. 3-3.

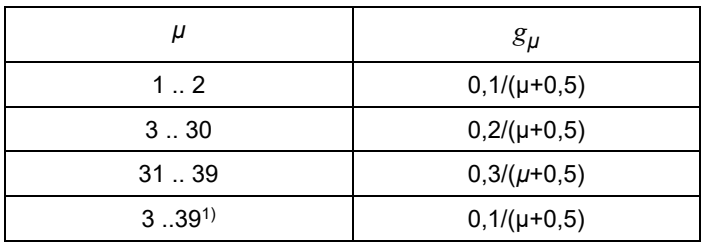

*Tab. 3-3 Proportionalitätsfaktoren für die Berechnung der zulässigen zwischenharmonischen Ströme* 

> <sup>1)</sup> gilt für die Zwischenharmonische bei bzw. in der Nähe der Rundsteuerfrequenz (vgl. dazu auch Abschnitt 5.3)

Ergibt sich nach Gleichung (3-4) ein Grenzwert *I<sub>u</sub>/I*<sub>A</sub> größer 2 %, so ist dieser Wert auf 2 % zu begrenzen.

#### **3.2.3 Beurteilung**

Eine Beurteilung auf Basis von Leistungsverhältnissen ist für Zwischenharmonische nicht vorgesehen.

#### **3.3 Supraharmonische**

#### **3.3.1 Planungspegel**

Richtwerte für Planungspegel für Supraharmonische sind auf internationaler Ebene in Erarbeitung.

#### **3.3.2 Emissionsgrenzwerte**

Alle Grenzwerte für Supraharmonische des Frequenzbandes *b* im Frequenzbereich 2 kHz bis 9 kHz beziehen sich auf das entsprechende 200-Hz-Band nach [EN 61000-4-7].

Für die Berechnung der maximal zulässigen supraharmonischen Ströme der Anlage eines Netzbenutzers ist folgende Gleichung anzuwenden.

$$
I_{\text{ball}} = \frac{1}{k_b} \cdot \frac{g_b}{100} \cdot \frac{S_{k\text{V}}}{S_A} \cdot I_A \tag{3-5}
$$

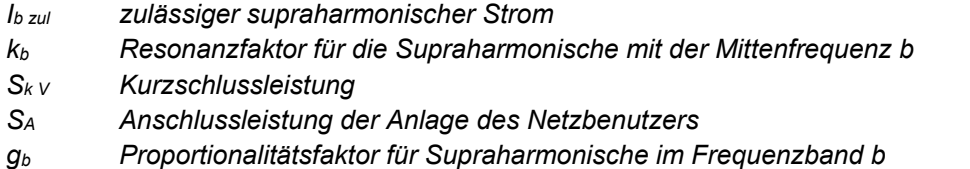

Der Proportionalitätsfaktor berechnet sich gemäß

$$
g_{b} = 1,015 \cdot b^{-0.52} \cdot \left(\frac{0,05 \text{ kHz}}{b}\right)
$$
 (3-6)

*b Mittenfrequenz des Frequenzbandes b*

## **3.3.3 Beurteilung**

Eine Beurteilung auf Basis von Leistungsverhältnissen ist für Supraharmonische nicht vorgesehen.

#### **3.4 Messtechnischer Nachweis**

Nachweismessungen zur Bewertung der Emission der Anlage eines Netzbenutzers sind grundsätzlich am entsprechenden Punkt im HS-Netz durchzuführen.

Weitere Hinweise zu Nachweismessungen sind im Teil A: Grundlagen zu finden.

## **4. Kommutierungseinbrüche**

In HS-Netzen kann der Kommutierungseinbruch in der Regel als solcher nicht identifiziert werden und wird durch Schwingungen niedriger Frequenz dominiert. Die Beurteilung dieser Schwingungen erfolgt gemäß der Vorgehensweise für Harmonische, Zwischenharmonische und Supraharmonische gemäß Kapitel 3.

## **5. Signalspannungen**

## **5.1 Signalpegel**

Damit ein sicheres Ansprechen der Rundsteuerempfänger im Verteilnetz gewährleistet werden kann, muss der minimale Signalpegel bei allen Empfängern mit genügender Reserve über deren Funktionspegel liegen.

Unzulässig hohe Signalpegel können jedoch zu Störungen von Geräten bzw. Anlagen von Netzbenutzern führen, die hauptsächlich im unterlagerten Netz angeschlossen sind. Verträglichkeitspegel für Netzkommunikation sind nicht definiert.

## **5.2 Beurteilung**

Für die Beurteilung sind einerseits Beeinflussungen des TRA-Pegels durch die frequenzabhängige Impedanz der Anlagen von Netzbenutzern bzw. Kompensationsanlagen sowie die Beeinflussung durch unbeabsichtigte Emissionen der Anlagen von Netzbenutzern in der Nähe der TRA-Frequenz zu betrachten.

## **5.2.1 Pegelbeeinflussung durch Anlagen von Netzbenutzern**

## *Bezugsanlagen*

Die meisten Beeinflussungen der Rundsteuerung werden von Motoren und Kompensationsanlagen verursacht. Diese Anlagen sind gewöhnlich auf der MS-Seite des Transformators angeschlossen. In Ausnahmefällen können Kompensationsanlagen aber auch direkt an das HS-Netz angeschlossen sein.

Betreibt oder plant der Netzbetreiber eine Rundsteuerung im HS-Netz und liegt der Verknüpfungspunkt V der Anlage des Netzbenutzers ebenfalls in diesem HS-Netz, so muss die Tonfrequenzimpedanz Z<sub>TRA</sub> der Anlage des Netzbenutzers ausreichend hoch sein. Ansonsten wird die Rundsteuerung unzulässig beeinflusst.

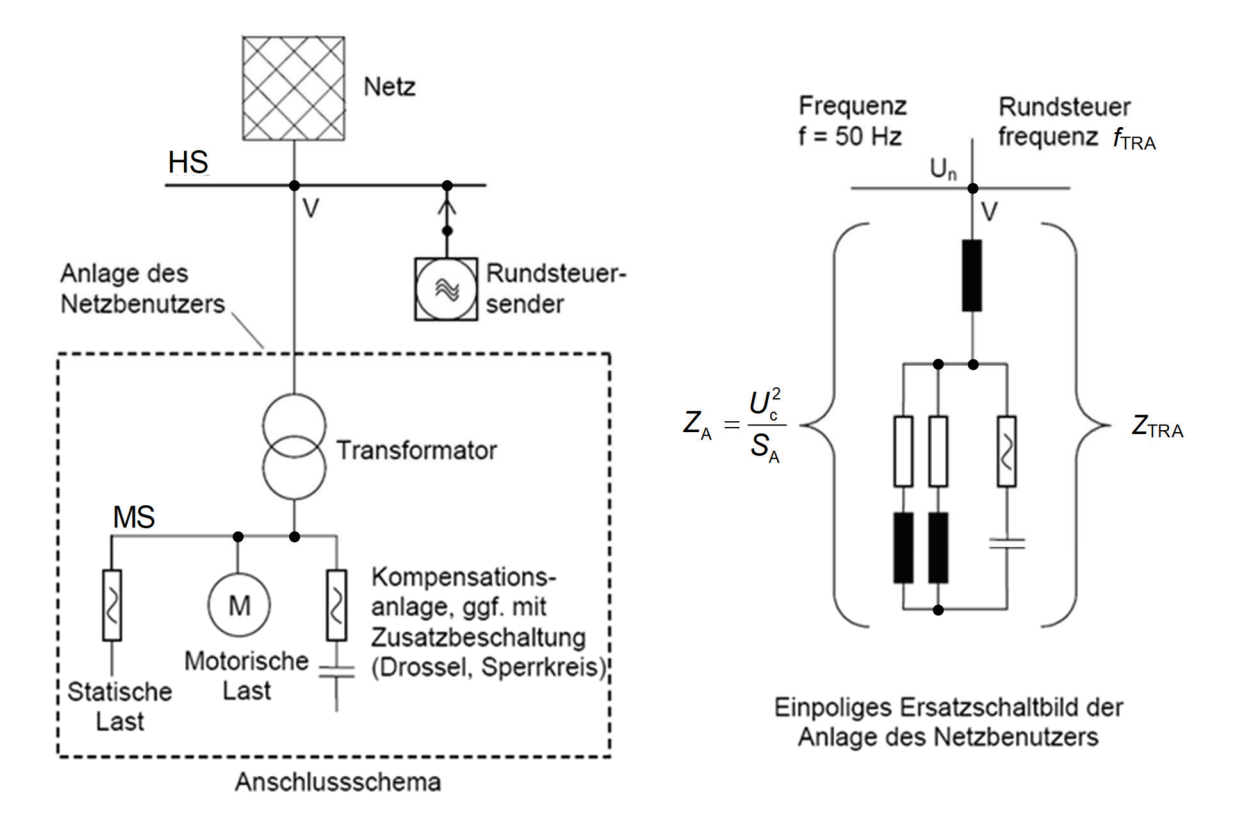

*Abb. 5-1 Vereinfachte Modellbildung zur Bestimmung der Anschlussimpedanz ZA* [1]

Für Bezugsanlagen mit Verknüpfungspunkt V im HS-Netz gilt:

$$
\varepsilon = \frac{Z_{\text{TRA}}}{Z_{\text{A}}} \ge 1\tag{5-1}
$$

*ε Impedanzfaktor ZTRA Impedanz bei Rundsteuerfrequenz ZA Anschlussimpedanz bei 50 Hz (vgl. Abb. 5-1)* 

Unter bestimmten Bedingungen, z.B. Häufung von großen Anlagen von Netzbenutzern mit Impedanzfaktor ε ≈ 1 oder Vorhandensein von Kompensationsanlagen, ist der Impedanzfaktor ggf. anzuheben. Der erforderliche Wert ist dann mit dem Netzbetreiber abzustimmen.

Kann die Impedanz bei Rundsteuerfrequenz der Bezugsanlage in der Planungsphase aufgrund fehlender Daten nicht genügend genau bestimmt werden, so wird eine Abnahmemessung nach Fertigstellung der Bezugsanlage empfohlen. Dabei ist die Einhaltung der Impedanzfaktoren mit Hilfe einer frequenzselektiven Spannungs-/Strom-Messung zu überprüfen.

#### *Erzeugungs- und Speicheranlagen*

Der Einfluss von Erzeugungs- und Speicheranlagen, welche mittels Umrichter an das Netz angeschlossen sind, hängt vom Typ des Umrichters, seiner Bemessungsleistung und der Tonfrequenz ab. Es wird empfohlen seitens des Netzbetreibers eine Einzelfallbetrachtung jeder entsprechenden Anlage des Netzbenutzers durchzuführen.

Ein direkter Anschluss von Erzeugungs- und Speicheranlagen (ohne Umrichter) an das Netz ist bis zu den in Tab. 5-1 angeführten Bemessungsleistungen ohne besondere Maßnahmen zulässig [1].

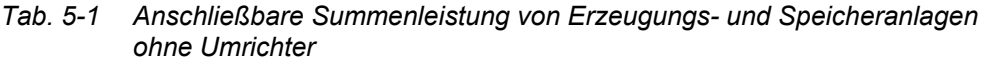

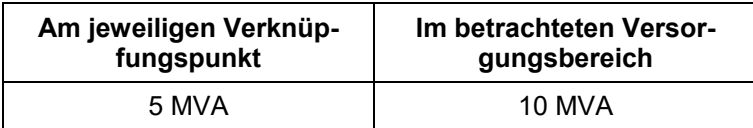

Bei Überschreitung der in Tab. 5-1 aufgeführten Grenzwerte können besondere Maßnahmen erforderlich werden. Diese werden anhand einer individuellen Beurteilung bestimmt. Die Absenkung des TRA-Pegels durch eine Erzeugungs- oder Speicheranlage darf dabei nicht mehr als

$$
\Delta u_{\text{TRA}} = 2 \%
$$

betragen. Der reduzierte Pegel muss mit genügender Reserve die Funktionsspannung der Rundsteuerempfänger überschreiten. Ist dies nicht der Fall, muss der Betreiber der Anlage des Netzbenutzers Tonfrequenzsperren installieren oder eine andere wirksame Maßnahme treffen. Die Höhe der erforderlichen Reserve wird vom Netzbetreiber festgelegt.

#### *Misch- bzw. Überschusseinspeiseanlagen*

Enthält die Anlage des Netzbenutzers Bezug und/oder Erzeugung und/oder Speicher, wird sie als Mischanlage bzw. Überschusseinspeiseanlage betrachtet. Dabei sind zwei Fälle zu unterscheiden:

- 1. Dominiert der Anteil an Bezug, erfolgt die Beurteilung nach dem Abschnitt Bezugsanlagen.
- 2. Dominiert der gemeinsame Anteil von Erzeugung und/oder Speicher, ist nach dem Abschnitt Erzeugungs- und Speicheranlagen zu beurteilen.

#### **5.3 Emissionen durch Anlagen von Netzbenutzern**

Verursacht die Anlage eines Netzbenutzers Emissionen, deren Frequenz der TRA-Frequenz im NS-Netz entspricht oder in deren unmittelbarer Nähe liegt, darf diese Emission einen Wert von 0,1 % von  $U_c$  nicht überschreiten.

Verursacht die Anlage eines Netzbenutzers Emissionen, deren Frequenz den Nebenfrequenzen der TRA-Frequenz  $f_{TRA}$  ± 100 Hz entspricht oder in deren unmittelbarer Nähe liegt, darf diese Emission einen Wert von 0,3 % von  $U_c$  nicht überschreiten.

## **Normenverzeichnis**

#### **IEC/TR 61000-3-6 ED. 2.0**:2008-02

Electromagnetic compatibility (EMC) - Part 3-6: Limits - Assessment of emission limits for the connection of distorting installations to MV, HV and EHV power systems

#### **IEC/TR 61000-3-13 ED. 1.0**:2008 02

Electromagnetic compatibility (EMC) - Part 3-13: Limits - Assessment of emission limits for the connection of unbalanced installations to MV, HV and EHV power systems

#### **EN 61000-4-7**:2002+A1:2009

Elektromagnetische Verträglichkeit (EMV) - Teil 4-7: Prüf- und Messverfahren; Allgemeiner Leitfaden für Verfahren und Geräte zur Messung von Oberschwingungen und Zwischenharmonischen in Stromversorgungsnetzen und angeschlossenen Geräten

#### **EN 61000-4-15**:2011

Elektromagnetische Verträglichkeit (EMV) - Teil 4-15: Prüf- und Messverfahren - Flickermeter - Funktionsbeschreibung und Auslegungsspezifikation

## **Literaturverzeichnis**

[1] E-Control TOR D3: "Tonfrequenz-Rundsteuerung; Empfehlung zur Vermeidung unzulässiger Rückwirkungen.", Version 2.1, 03/ 2006.